# BE ICONC

## SLR DIGITAL PHOTOGRAPHY FOR PHOTOSHOP TRAINING

By FourSquare Training

### Digital Photography with PhotoShop Training Course Content

#### Part One: SLR Camera Photography

- 1. Move away from auto-functions and learn to use manual settings including P, S, TV, A and AV
- 2. Getting started with SLR features and functions
- 3. Working with ISO settings and lighting techniques
- 4. How to photograph sharply focussed imagery with blurred or out-of-focus backgrounds (bokeh effects and depth of perception)
- 5. Working with exposures and making adjustments and corrections
- 6. Getting started with motion photography for when your subject is on the move

#### Part Two: Working with Digital Photographs in PhotoShop

Once your photos have been taken, the course then progresses to exploring techniques for editing and enhancing your digital images.

- 1. Importing your images into Adobe Photoshop
  - Using tools for image cataloguing
  - Manipulating image size and image resolution
- 2. Working with image faults and improving images in PhotoShop

- Working with Curve Adjustments
- Working with Level Adjustments
- Handling Sharpness
- Using Colour Correction
- Manipulating Brightness & Contrast
- Enhancement techniques for portraits, facial shots and 'close ups'
- 3. Manipulating your images
  - o Getting started with filters
  - Using Clipping masks
- 4. Using best practice for printing and publishing for the Web and social media
  - o Understanding file formats
  - Using positioning in DTP software
  - Image optimisation for the Web and considerations of Online publishing
  - Print quality and considerations

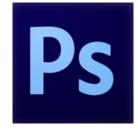

FourSquare Innovations Ltd | info@foursquaretraining.co.uk| 0844 493 3699

#### Adobe PhotoShop Course Feedback

"Just wanted to put on record how pleased we were with the standard of training we received last week. The trainer is a credit to your organisation and we will certainly not hesitate in organising training through yourself again as required in the future."

Adobe PhotoShop Beginners Course Chester

"I just wanted to let you know that we had a fantastic time yesterday in your training session! What a fab, funny enthusiastic lady. We're all feeling a bit more confident now in using this tool in our jobs. Can you pass on our best wishes to her."

Adobe Beginners PhotoShop Training Northampton

"I just wanted to drop you a quick note to say thank you to the trainer for the training on Friday. Everyone really enjoyed it and we found it really beneficial. We do hope to use you again in the future for other training purposes." *Adobe PhotoShop and InDesign Course Preston* 

"Excellent" Adobe PhotoShop Course Blaby Leicestershire

"A fantastic tutor, made the whole experience very enjoyable." *Adobe Photoshop and Indesign Course Leeds* 

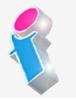

"I've been meaning to email you regarding the training and how impressed we all were with the trainer; the feedback from the team was that she was not only incredibly knowledgeable about all the subjects but was also very approachable and excelled in her training manner. We all thought she was excellent, so thank you very much for organising her and the courses."

Beginners to Advanced Adobe InDesign, Illustrator and PhotoShop training Milton Keynes

"The instructions made learning the software so much easier than I had imagined, and the trainer is an absolute delight to be with. Making learning fun is a talent. She is a rare gem. Thank you for sending her to me. She has changed my working life in three days flat!"

Beginners Adobe PhotoShop, InDesign and Illustrator Course Winchester

"An exceptional trainer. I found her manner warm, easy going professional and interested. Her skills with the Adobe Cloud were vast, her knowledge of Cascading Style Sheets, Convert to Paths, and Clipping Handles exceptional. She will always be somebody who shall forever remain in our hearts." *Adobe Creative Cloud Master Class, PhotoShop, InDesign and Illustrator training Ipswich, Suffolk* 

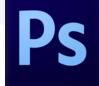

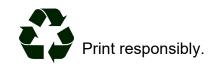

FourSquare Innovations Ltd | info@foursquaretraining.co.uk| 0844 493 3699